附件

# 石墨物项出口许可办事指南

# 基本信息

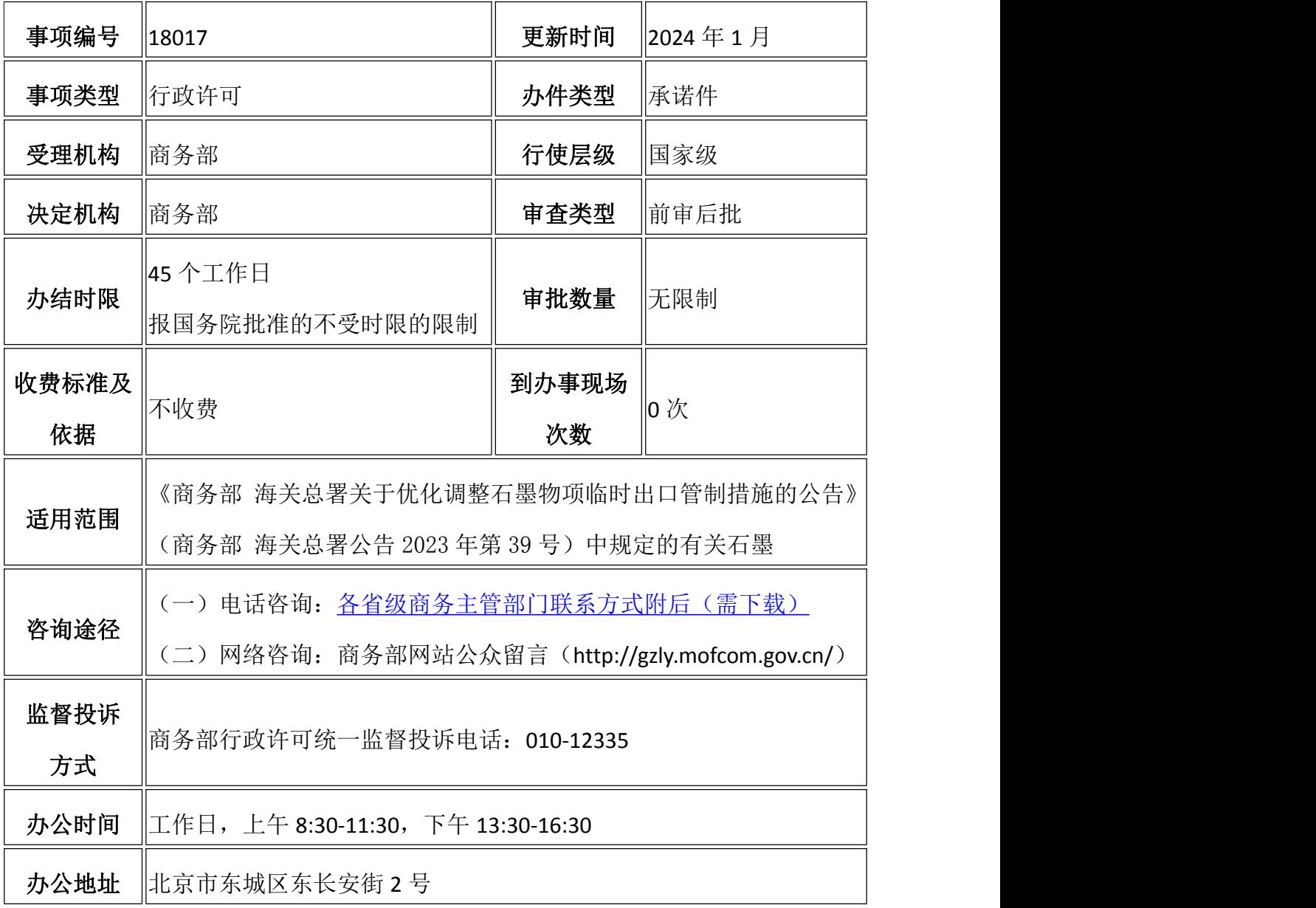

# 设定依据

一、[《中华人民共和国出口管制法》\(](http://www.mofcom.gov.cn/article/b/fwzl/202010/20201003008907.shtml)2020 年 10 月 17 日第五十八号主席令); 二、[《中华人民共和国对外贸易法》](http://www.mofcom.gov.cn/article/swfg/swfgbf/201101/20110107350814.shtml)(2022 年 12 月 30 日第 128 号主席令)第 十五条,第十六条,第十七条,第十八条;

三、商务部 海关总署公告 2023 年第 39 号;

四、[《两用物项和技术进出口许可证管理办法》](http://www.mofcom.gov.cn/zfxxgk/article/xxyxgz/202112/20211203230735.shtml)(2005 年 12 月 31 日商务部、 海关总署令第 29 号)

#### 受理条件

(一)申请条件

1、接受方保证,未经中国政府允许,不将中国提供的石墨物项用于申明的最终 用途以外的其它用途;

2、接受方保证,未经中国政府允许,不将中国提供的石墨物项向申明的最终用 户以外的第三方转让。

3、接受方保证,不将中国提供的石墨物项用于储存、加工、生产、处理大规模 杀伤性武器及其运载系统。

(二)禁止性要求

不符合申请条件的、涉及危害国家安全和利益的、不符合国家出口管制政策的不 予许可。

#### 办理流程

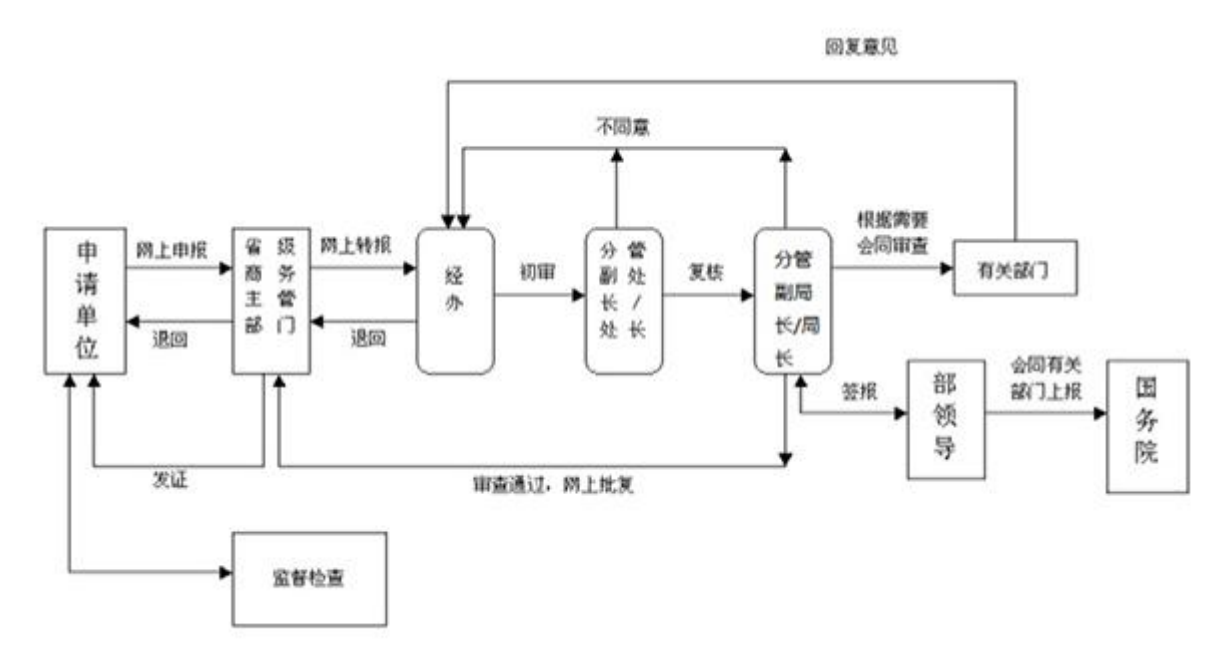

#### 申请材料

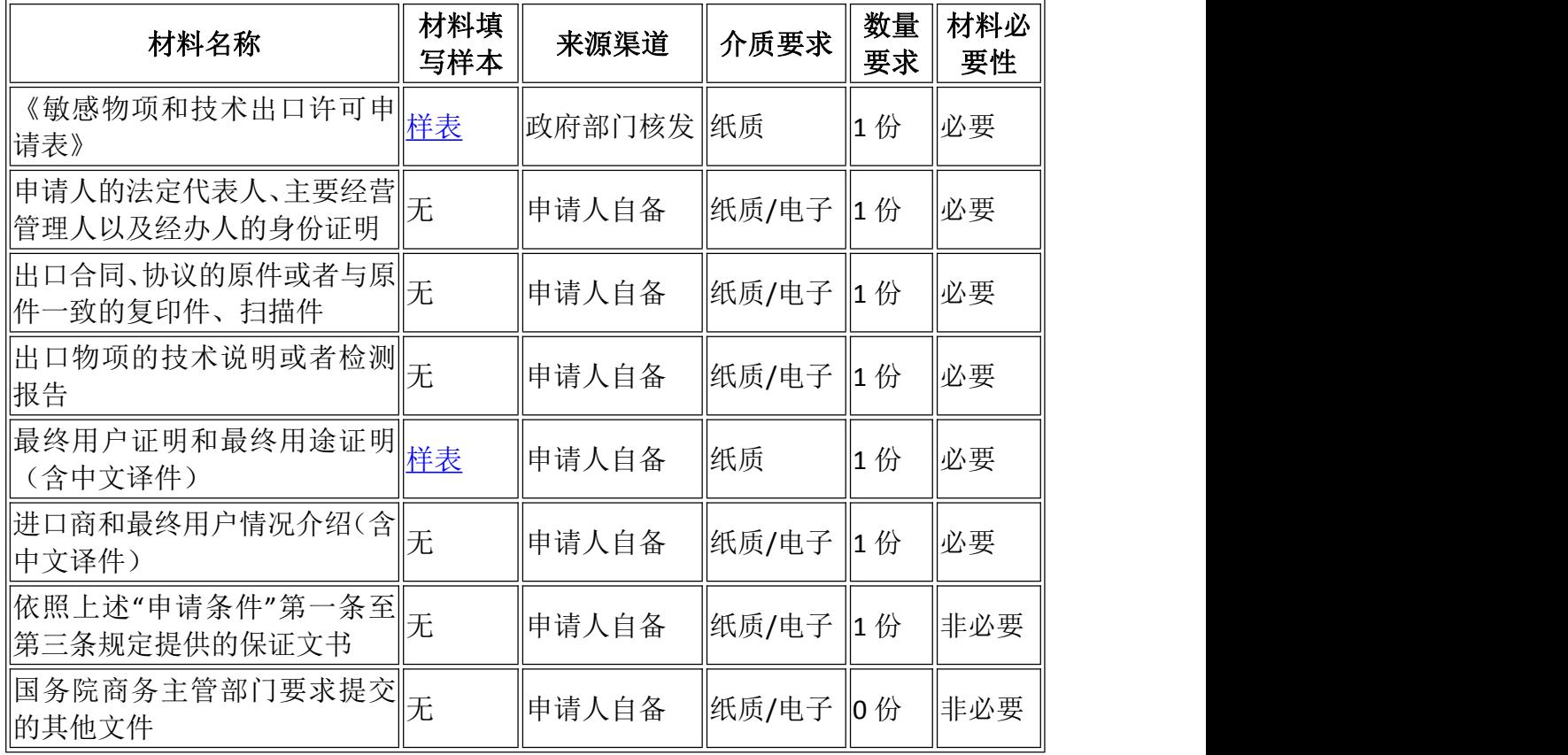

#### 申请接收

(一)接收方式:

- 1、网上接收:商务部业务系统统一平台两用物项和技术进出口管制业务应用 (https://ecomp.mofcom.gov.cn)
- 2、窗口接收:各省级商务主管部门(参见附件)
- 3、信函接收:商务部及各省级商务主管部门(参见附件)
- (二)办公时间:工作日,上午 8:30-11:30,下午 13:30-16:30

# 办理方式

(一)出口经营者申请两用物项和技术进出口许可,通过商务部业务系统统一平 台两用物项和技术进出口管制业务应用(简称业务应用,网址:

https://ecomp.mofcom.gov.cn)上传申请材料电子版,并将《最终用户和最终用 途证明》原件及《两用物项和技术进出口许可申请表》寄送至省级商务主管部门 (联系方式附后),其他申请材料不再报送纸质文件。

(二)各省级商务主管部门将企业提交的电子材料及必要纸质材料转报商务部。 (三)商务部在收到许可申请后进行审查,或者会同有关部门审查。必要时,报 国务院批准。经审查许可的两用物项和技术出口申请,批复数据转送省级商务主 管部门,由省级商务主管部门发放两用物项和技术出口批复单,企业凭批复单在 所在地领取《两用物项和技术出口许可证》,凭证报关(参见商务部、海关总署 公告2020年第66号公布两用物项和技术进出口许可证申领和通关无纸化有关事  $\overline{\mathfrak{m}}$  ) . The contract of  $\overline{\mathfrak{m}}$  is the contract of  $\overline{\mathfrak{m}}$  .

#### 审批结果

两用物项和技术出口许可证。

#### 结果送达

通过商务部业务系统统一平台两用物项和技术进出口管制业务应用查询。

# 办理进程和结果公开查询

在商务部业务系统统一平台两用物项和技术进出口管制业务应用中可实时查询 审批进度。

### 申请人权利和义务

《中华人民共和国行政许可法》和国家出口管制相关法律法规规定的相关权利和 义务。

#### 常见错误示例

(一)申请材料不完整。

(二)最终用户和最终用途证明没有负责人的亲笔签字(签章或彩打均不符合规 定),承诺要点不完整,未按模板表述等。

(三)申请材料的合同号不一致。

(四)申请表数量、金额与合同不一致。

(五)中英文用途不一致。

#### 常见问题

- ᢙ 申请石墨相关物项出口许可需要进行敏感物项和技术出口经营登记吗?
- $\cdots$ 不需要登记,可直接申请出口许可。
- $(2)$ 
	- 《最终用户和最终用途证明》需要原件吗?
- $(\dots)$ 必须提供原件。
- $(2)$ 申请表和相关材料上的最终用途可以有差别吗?
- 申请表和相关材料上对出口物项或技术的最终用途中英文描述都应完全  $\bigoplus$   $-\mathbb{y}$ .
- 央企如何申请石墨相关物项出口许可证?
- 两用物项进出口许可实行属地化管理,央企应向所在地省级商务主管部门  $\odot$ 提交申请,省级商务主管部门将申请材料转报商务部审查。
- $(2)$ 如何领取《两用物项和技术进出口许可证》电子证件?
- 进出口经营者在两用物项和技术进出口管制电子应用平台上获得许可的  $\odot$ 电子批复后,即可凭电子批复到省级商务主管部门领取《两用物项和技术 进出口许可证》电子证件,并以通关无纸化方式向海关办理进出口通关验 放手续。
- 申请表中的收货人是否可以填写中间商?
- 如果进口商与最终用户之间还有中间商,收货人也可以填写中间商,但需  $\odot$ 补充说明有关情况,或附中间商与进口商、中间商与最终用户签署的贸易 合同等相关材料。
- $(?)$
- 取得许可证后报关口岸或物项价格等证面内容发生变化是否可以申请变 更许可证?
- 如需对许可证报关口岸或物项价格等非实质性内容进行更改,出口经营者  $\odot$ 应当在许可证有效期内申请换领证件并提供相关材料。
- 出口经营者如何判断拟出口物项是否属于受《出口管制法》管制的两用物  $\circledR$ 项?
- 出口经营者应根据出口管制法和现行条例的规定以及两用物项出口管制  $\odot$ 有关公告,判断拟出口的物项是否属于管制物项。确实无法判断的,可以 以书面形式向商务部提出咨询,说明相关物项技术指标以及无法判定的原 因。
- 两用物项和技术在境内与保税区、出口加工区等海关特殊监管区域、保税  $(?)$ 场所之间进出的,或者在上述海关监管区域、保税场所之间进出的,是否 需要办理两用物项和技术进出口许可证?
- 根据《两用物项和技术进出口许可证管理办法》第六条规定,上述情形无  $\odot$ 需办理两用物项和技术进出口许可证。

### 附录

(一)中华人民共和国敏感物项和技术出口许可申请表[\(下载\)](http://egov.mofcom.gov.cn/xzxksx/18017/minganwuxiang.xls) (注:该样表 仅供参考,正式表格请在系统中填写并提交)。

(二)最终用户和最终用途证明格[式\(下载\)](http://egov.mofcom.gov.cn/xzxksx/18017/zhinan7/zuizhongyonghuwanichuan.doc)、最终用户和最终用途证明格式(港 澳台地区专用格式) [\(下载\)](http://egov.mofcom.gov.cn/xzxksx/18017/zuizhongyonghu_gat.doc)

(三)地方商务主管部门联系方式[\(下载\)](http://egov.mofcom.gov.cn/xzxksx/18017/lxfs.xlsx)